# **Medidas**

Un factor muy importante cuando llevamos a cabo un experimento, es realizar mediciones de las diferentes magnitudes relacionadas al fenómeno físico que estamos estudiando.

En este anexo haremos un repaso de algunos conceptos ya estudiados en cursos anteriores que están ligados al proceso de medición y expresión de los resultados obtenidos.

**Realizar una medición significa obtener un número denominado MEDIDA, que es la relación entre la cantidad desconocida que queremos medir y una cantidad conocida de la misma magnitud que elegimos como unidad.**

Por ejemplo si deseamos medir el volumen de agua que hay en un balde, puedo tomar un vaso como unidad e ir contando el número de vasos llenos de agua que puedo sacar de él. Para que la medida tenga un carácter más universal debo utilizar una unidad más general como puede ser el m<sup>3</sup>, litro, etc. (fig.1)

# **¿Existe la medida exacta?**

Por diferentes y variados motivos es imposible obtener una medida exacta de una magnitud, por lo que siempre nuestras medidas estarán afectadas por cierta inseguridad, que denominaremos incertidumbre. Cuando realicemos una medición debemos tratar de encontrar el valor más probable de la magnitud medida e indicar cuál es el margen de incertidumbre con el que trabajamos. El valor de dicha incertidumbre depende principalmente de dos factores:

a)La apreciación del instrumento que se utilice.

b)La estimación de la medida que realice el operador del instrumento.

# **a) Apreciación de un Instrumento**

De los instrumentos destacaremos dos características:

- **Alcance: es la mayor medida que se puede realizar con él.**
- **Apreciación: la menor variación de la medida que podemos registrar con dicho instrumento**

En los instrumentos con escala, la apreciación es el valor entre dos divisiones consecutivas, por ejemplo las reglas que utilizamos habitualmente en clase, tienen una apreciación de 1mm. Si el instrumento es digital, la apreciación es el menor cambio que se pueda registrar con él (fig. 2).

Cuanto mayor es la apreciación de un instrumento mayor será la incertidumbre de las medidas obtenidas con él.

El 7 de abril de 1795 el gobierno francés aprobó la instauración del Sistema Métrico Decimal, que en 1875 fue ratificado por los países más importantes del mundo convirtiéndose así en un sistema de alcance internacional.

Fig. 1 Sistema Internacional de Unidades

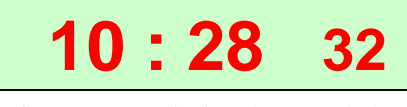

fig. 2 La apreciación de este reloj es 1 segundo.

# **Ejemplo 1**

*Indica el alcance y la apreciación del instrumento de la figura 3* 

El alcance del amperímetro es 10 Ampere por ser este el máximo valor que indica su escala.

El intervalo entre dos números consecutivos de la escala es 5A, entre ellos hay 5 intervalos marcados con rayas grandes de 1A cada uno y luego cada uno de ellos divididos en dos de 0,5A. A partir de estas observación, concluimos que la apreciación (valor del intervalo más pequeño) es 0,5A.

Si a simple vista te resulta difícil determinar la apreciación, puedes calcularla dividiendo el alcance, entre el número de divisiones totales de la escala. Para este ejemplo:

Apreciación = 20 10A Nº de divisiones  $\frac{\text{alcancel}}{\text{a} \cdot \text{b}} = \frac{10 \text{A}}{20}$   $\Rightarrow$  Apreciación = 0,5A

# **b) Estimación de una medida**

¿Qué velocidad indica el instrumento de la figura 4?

La aguja del velocímetro no coincide exactamente con una marca de la escala, por lo tanto para acercarnos al valor más probable de velocidad, tendremos que subdividir "a ojo" el intervalo y estimar un valor.

Cada intervalo entre dos marcas consecutivas (apreciación) es 10 h  $\frac{\text{Km}}{\text{}}$ ,

una primera aproximación sería suponer que la aguja está en el medio (75 h Km ) de esta forma nuestra estimación sería de 5 h Km . Con un poco

de práctica y buena vista, podemos subdividir imaginariamente en más partes, por ejemplo 5, en este caso la estimación de la medida sería 2 h Km .

Para expresar el margen de incertidumbre de una medida, comúnmente se elige la estimación. Por ejemplo la nueva lectura del velocímetro sería  $v = (74 \pm 2)$  $Km$ .

h

*¿Qué significa esta notación?*

Significa que valor más probable de la velocidad es 74 h Km , pero

cualquier valor entre 72 h  $\frac{\text{Km}}{2}(74-2)$  y 76 h  $\frac{\text{Km}}{\text{m}}$  (74 + 2) es posible.

Esto se puede representar gráficamente en un eje numérico (fig. 5) donde cualquier punto del entorno indicado puede ser la medida registrada con el velocímetro.

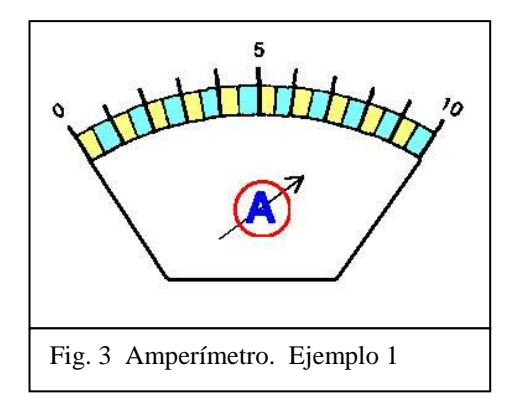

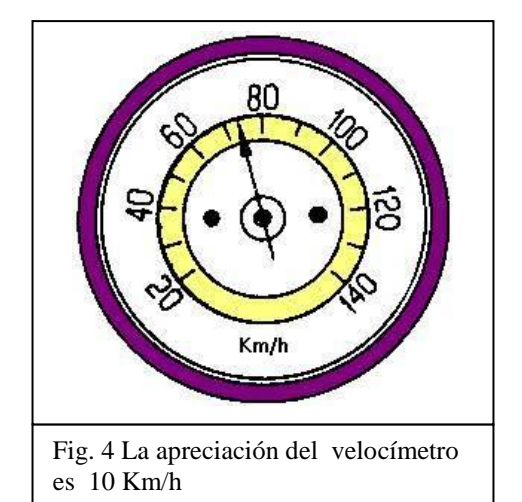

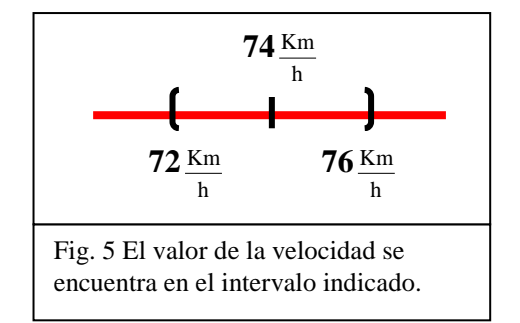

# **Incertidumbre relativa y absoluta**

En la medida obtenida con el velocímetro (fig. 4), estimamos que existía un margen de incertidumbre de  $\pm 2$ h Km **. A este valor se le** 

## **denomina INCERTIDUMBRE O ERROR ABSOLUTO de la medida (fig.6)**

¿Una incertidumbre absoluta de 2 h Kmes una incertidumbre pequeña o grande?

Depende del valor de la medida que realizamos. Si estabamos midiendo la velocidad con que se mueve una hormiga, la incertidumbre puede ser muy importante. Pero si medíamos la velocidad de un avión supersónico, 2 h **Km** quizás pueda considerarse

insignificante.

Con la finalidad de evaluar la incertidumbre con relación a la medida, definimos el error relativo.

**Denominamos INCERTIDUMBRE RELATIVA O ERROR RELATIVO de una medida "A" y lo representamos ER, al** 

**cociente entre la incertidumbre absoluta y la medida E<sup>R</sup> = A**  $\frac{\delta A}{\delta}$ .

**Si al error relativo lo multiplicamos por 100 obtenemos el porcentaje de error (fig. 7).**

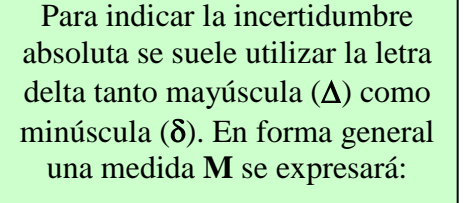

 $M \pm \delta M$  o  $M \pm \Delta M$ 

Fig. 6

$$
E_R = \frac{\delta A}{A}
$$
  
% error =  $\frac{\delta A}{A} \times 100$   
Fig. 7 El error relative no tiene  
unidades.

# **Ejemplo 2**

Si la velocidad registrada fue  $v = (74 \pm 2)$ h  $\frac{Km}{K}$ , tenemos que:

- El error absoluto es 2 h  $\frac{\text{Km}}{\ }$ .
- El error relativo es:  $E_R =$ v  $\frac{\delta v}{\delta}$  = h  $74 \frac{\text{Km}}{1}$ h  $2\frac{\text{Km}}{2}$  $= 0.03$ . Observa que las

unidades se cancelan y  $E_R$  no tiene unidades.

El porcentaje de error en la velocidad es 0,03 X 100 = 3%.

# **Cifras Significativas**

La forma correcta de expresar el valor obtenido en un proceso de medición, es escribir todos los dígitos que son seguros y el primer dígito inseguro, o sea el que está afectado por cierta incertidumbre. Estos dígitos son las cifras significativas de la medida (fig. 8).

La medida del velocímetro era  $(74 \pm 2)$ h  $\frac{Km}{L}$ , vimos que los valores posibles pueden estar ente 72 h  $\frac{\text{Km}}{\text{}}$  y 76 h  $\frac{Km}{1}$ . Esto nos muestra que el dígito 7 es seguro, no cambia si sumamos o restamos la incertidumbre. Sin embargo el último dígito (4) es inseguro, esto nos indica que la medida obtenida está correctamente expresada. Utilizamos todas las cifras seguras (en este caso sólo una : el 7) y una sola insegura (el 4). El número total de cifras significativas de esta medida es 2.

#### **Consideraciones finales sobre cifras significativas**

- El número de cifras significativas nos indica la precisión con la que fue realizada la medición.
- Los ceros que indican el lugar decimal del primer dígito distinto de cero no son cifras significativas. 0,0037Km tiene 2 cifras significativas.
- Los ceros en cualquier otra ubicación se consideran cifras significativas. 4,3m tiene 2 cifras significativas, 4,300m tiene cuatro y 403m tiene tres.

### **Forma correcta de expresar una medida**

- Debemos escribir todos los dígitos que son seguros y el primer dígito inseguro
- El error absoluto debe tener una sola cifra significativa. En caso de que tenga más de una, debemos redondear (fig. 9).
- El error absoluto debe afectar a la última cifra de la medida. Dicho de otra forma, la medida no puede tener mas cifras decimales que el error.

### **Ejemplo 3**

*Exprese correctamente la siguiente medida*  $(7,058 \pm 0,013)$  *m.* 

- La incertidumbre debe tener 1 sola cifra significativa, al redondear nos queda 0,01m.
- Este incertidumbre (0,01m) corresponde a las centésimas de metros (2 lugares después de la coma), por lo que la medida debe redondearse hasta el mismo lugar decimal. Redondeando el 7,058m hasta las centésimas queda 7,06m.
- El valor expresado correctamente es  $(7,06 \pm 0,01)$ m

Si una medida está correctamente expresada, el último dígito es inseguro. Esto significa que el valor de la incertidumbre es de ese mismo orden decimal.

Fig. 8

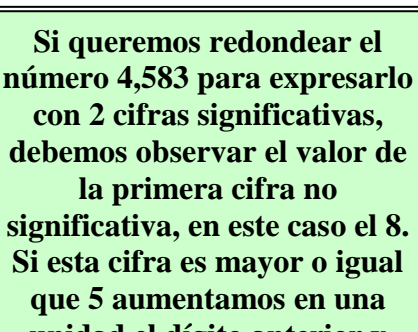

**Redondeo**

**unidad el dígito anterior y obtenemos 4,6. Si la tercer cifra hubiera sido menor que 5, no se aumentaría una unidad obteniéndose el** 

**número 4,5.**

Fig. 9 Ejemplo de redondeo

# **Operaciones y cifras significativas**

Habitualmente luego de registrar algunas medidas debemos operar con ellas. Si cada valor en particular tiene una cierta incertidumbre y un determinado número de cifras significas, el resultado de operar con ellos, deberá expresarse con el número de cifras adecuado. Para ello veremos algunas reglas básicas.

#### **Suma y Resta**

- El error absoluto de una suma o resta, es la suma de los errores absolutos de los términos que estemos sumando o restando (fig. 10).
- El resultado de sumar o restar dos valores no puede tener más cifras decimales (lugares después de la coma) que ninguno de los términos. Si sumo 2,34V (dos lugares después de la coma) y 1,5V (un lugar), el resultado lo expresaré con sólo un lugar después de la coma  $\Rightarrow$  2,34V + 1,5V = 3,8V

#### **Producto y Cociente**

- El error relativo de un producto (multiplicación) o cociente (división) es la suma de los errores relativos de los factores (fig. 11)
- El resultado de un producto o cociente tendrá tantas cifras significativas, como el factor que tenga menos cifras. Si multiplico dos números, unos con tres cifras significativas y otro con dos, por ejemplo 2,34 x 1,3. El resultado tendré que expresarlo con 2 cifras significativas, por ser el menor número de cifras de uno de los factores  $(1,3)$ .

#### **Ejemplo 4**

#### *Determine el perímetro rectángulo de la figura 12*

Sumando sus cuatro lados obtenemos el perímetro:  $P = 2,3m + 2,3m+1,1m+1,1m \implies P = 6,8m$  y la incertidumbre absoluta se obtiene de sumar las incertidumbres de cada lado:  $\delta P = 0.2m + 0.2m + 0.1m + 0.1m \implies \delta P = 0.6m$ .

#### El perímetro del rectángulo es  $6,8m \pm 0,6m$ .

Observa que el resultado tiene 2 cifras significativas al igual que las medidas de los lados, la incertidumbre absoluta tiene una sola cifra significativa y afecta a la cifra insegura del perímetro.

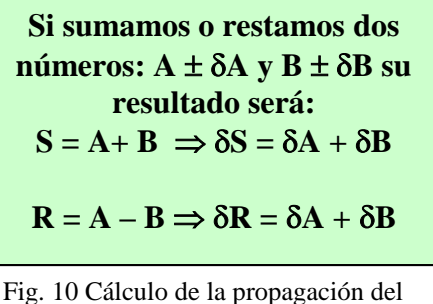

error en la suma y en la resta

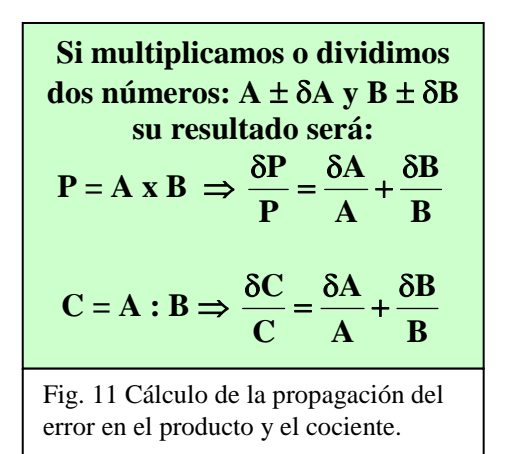

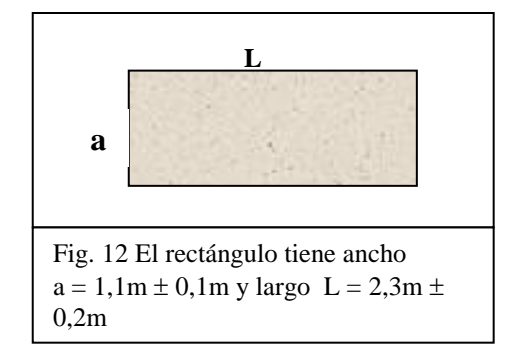

# **Serie de medidas**

En un trabajo experimental es conveniente repetir varias veces la medición de cada magnitud en estudio. Muchas veces encontraremos que las medidas obtenidas no son iguales entre si. En la fig.13 vemos una serie de 12 valores obtenidos al medir la masa de un cuerpo.

## *A) ¿Cuál medida elegimos como representante de la serie?*

Existen al menos tres criterios para elegir el valor que represente a una serie de medidas, estos son: a) el promedio b) el modo c) la mediana.

### **a) El Promedio**

Es el cociente de la suma de todos los valores, dividido entre el número total medidas realizadas. Para los valores de la fig.13.  $m$  Promedio  $=$ 12  $\frac{2,26x2+2,27x2+2,28x4+2,29x3+2,31x1}{12} = 2,28$ 

La notación para el valor promedio es  $\overline{m}$ 

# **b) El modo o moda de la serie**

Es el valor que tiene mayor frecuencia, o sea el que se repite mas veces.

En nuestro ejemplo m  $_{\text{modo}} = 2,28g$ , que se repite 4 veces.

### **c) La mediana**

Es el promedio entre el mayor y el menor valor de la serie.

 $m$  mediana  $=$ 2  $\frac{2,26+2,31}{2} = 2,285g$ 

Vemos que no existe una gran diferencia entre las tres posibilidades. Si aumentamos el número de medidas, estas diferencias se hacen menores.

### B) *¿Cómo se determina la incertidumbre?*

Existen muchos criterios para expresar la incertidumbre uno muy sencillo es hacer la semi diferencia entre el mayor y menor valor de la serie. En nuestro ejemplo:

 $\delta m =$ 2  $\frac{2,31-2,26}{2}$  = 0,025g redondeando para obtener una sola cifra significativa obtenemos que  $\delta m = 0.03g$  (fig. 15)

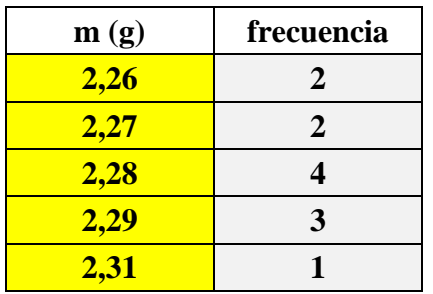

Fig. 13 La frecuencia es el número de veces que se repite una medida.

**Para elegir el valor más probable de una serie de medidas se pueden elegir entre tres criterios denominados: PROMEDIO, MODA Y MEDIANA. Si bien lo tres son válidos el más usado en los cursos liceales es el promedio.**

Fig. 14

**El valor final de la masa medida utilizando el promedio es:**  $m = (2,28 \pm 0,03)g$ . **Podemos comprobar que si sumamos o restamos la incertidumbre, todos los valores de la serie quedan comprendidos en el intervalo.**

Fig. 15 Expresión de un resultado.

# **Notación Científica**

Potencia de base diez

Cuando necesitamos expresar u operar números muy grandes o muy pequeños, es práctico trabajar con potencias de base 10. Veamos dos ejemplos:

**a)** El número 340.000 (trescientos cuarenta mil) lo podemos escribir como el producto de 3,4 x 100.000. Mirando la tabla (fig. 16) vemos que  $100.000 = 10<sup>5</sup>$ , esto nos lleva a la siguiente igualdad:

# $340.000 = 3,4 \times 10^5$

**b**)  $0,0008 = 8 \times 0,0001 \times 0,0001 = 10^{-4} \Rightarrow 0,0008 = 8 \times 10^{-4}$ 

En el ejemplo "a" si deseamos mantener el mismo número de cifras significativas (5) deberíamos escribir  $3,40000 \times 10^5$ . En el ejemplo "b", 0,0008 tiene solo una cifra significativa por lo que  $8 \times 10^{-4}$  está correctamente expresado.

### **Regla práctica**

Una regla práctica para buscar la potencia de base diez, es ver cuántos lugares hay que correr la coma decimal hasta dejarla a la derecha del primer dígito significativo.

- En el número 340.000 la coma se encuentra a la derecha del último cero y la queremos correr hasta la derecha del 3. Para ello debemos correrla 5 lugares para hacia la izquierda:  $340000$ ,  $\Rightarrow$  corremos la coma 5 lugares hacia la izquierda y obtenemos  $3.4 \times 10^5$  (fig. 17)
- En el número 0,0008 debemos correr la coma 4 lugares hacia la derecha para que quede a la derecha de la primera cifra significativa:  $0,0008 \Rightarrow$  corremos la coma 4 lugares hacia la derecha y obtenemos  $8 \times 10^{-4}$  (fig. 18).

# **Notación científica**

Siempre es posible expresar un número como el producto de otro número entre 1 y 10 multiplicado por una potencia de base 10. Esto se denomina **notación científica** de dicho número. (fig. 19)

La utilización de la notación científica, además de simplificar la escritura de números de muchas cifras, también nos permite expresar algunos resultados con el correcto número de cifras significativas, veamos un ejemplo.

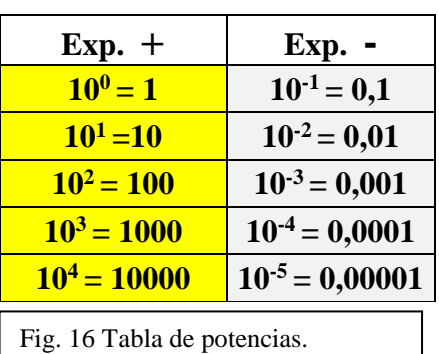

El número de lugares que corremos la coma hacia la **izquierda** es igual al exponente **positivo** de la base 10

Fig. 17 Exponente positivo

El número de lugares que corremos la coma hacia la **derecha** es igual al exponente **negativo** de la base 10

Fig. 18 Exponente negativo

**Cualquier número se puede expresar como: a x 10<sup>n</sup> . Siendo "a" mayor o igual que uno y menor que 10**

Fig. 19 Notación Científica

# **Ejemplo 5**

Luego de medir el largo  $L = 20.5$  m y el ancho de  $a = 6.4$  m de un rectángulo deseamos calcular su área:

Area = L x a = 20,5 x  $6,4 = 131,2 \text{ m}^2$ .

La medida del Largo tiene 3 cifras significativas y la del ancho 2, por lo que el resultado del area debe tener 2 cifras.

*¿Cómo podemos expresar 131,2m<sup>2</sup> con dos cifras?*

Primero lo expresamos en notación científica, corriendo dos lugares la coma hacia la izquierda y multiplicándolo por  $10^{+2}$ , según la regla práctica vista anteriormente  $\Rightarrow 131,2m^2 = 1,312 \times 10^2 m^2$ Ahora podemos redondearlo hasta quedar sólo con 2 cifras significativas  $1,3 \times 10^2$ m<sup>2</sup>.

# **Operaciones con potencias de base 10**

Existen reglas matemáticas para operar con números expresados en notación científica, que trataremos brevemente en esta sección. Actualmente las calculadoras que se utilizan normalmente en clase, permiten operar con este tipo de notación de forma muy sencilla e inclusive mostrarnos los resultados obtenidos redondeados al número de cifras significativas que deseemos (fig. 20).

## **Cuando operamos dos números expresados en notación científica se cumple que:**

- **Producto:** Se multiplican los números y se suman los exponentes.
- **Cociente:** se dividen los números y se restan los exponentes.
- **Suma y Resta:** Solo se puede sumar o restar dos números con igual potencia de base 10. Se suman o restan los números y se deja el mismo exponente.

# **Ejemplo 6**

Sea A = 3,2 x 10<sup>-5</sup> y B = 2,0 x 10<sup>-4</sup> realice:

*a) Ax B*  Multiplicando los números obtenemos 6,4 y la suma de los exponentes  $-5 + (-4) = -9 \implies$  Ax B = 6,4 x 10<sup>-9</sup>

# *b) A : B*

Dividiendo 3,2 entre 2,0 obtenemos 1,6 y la resta de los exponentes  $es -5 - (-4) = -1 \implies A : B = 1.6 \times 10^{-1}$ 

*c) Calcula y expresa con el correcto número de cifras significativas A+B y A-B.*

Utilizando la tecla EXP de nuestras calculadoras, podemos introducir el exponente de la base 10. Si deseamos escribir 2,3 x  $10<sup>3</sup>$ en la pantalla se visualizará 2,3<sup>03</sup>

El modo "SCI" que tienen algunas calculadoras, nos permite escoger con cuantas cifras significativas deseamos que se expresen los resultados.

Fig. 20 En el segundo tomo de "la física entre nosotros para 3er año (pág. 48) encontraran una descripción más detallada de cómo operar potencias de base 10 con la calculadora.

#### **Problemas Anexo 1**

- 1) Observando las figuras 21, 22 y 23 determina en cada una de ellas:
- a) El alcance del instrumento
- b) La apreciación del instrumento
- c) La estimación que tendrá cada medida
- d) Expresa el valor de la medida con el correcto número de cifras significativas y la incertidumbre correspondiente.
- e) El error absoluto
- f) El error relativo
- g) El porcentaje de error
- 2) Cuantas cifras significativas tienen las siguientes medidas:

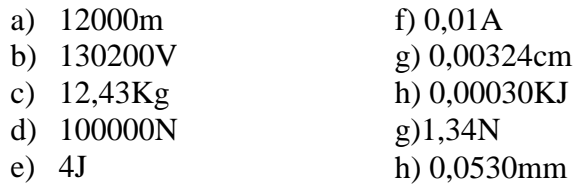

- 3) Expresa en notación científica las medidas del problema 2.
- 4) Ordena en forma creciente los siguientes números:  $2,3 \times 10^3$ ,  $230$ ,  $23 \times 10^4$ ,  $23 \times 10^0$ ,  $10^3$ ,  $200 \times 10^2$ ,  $-454 \times 10^3$ , 0.
- 5) Sea A = 4,5 x  $10^3$ , B = 2020 y C = 24 x  $10^{-3}$
- a) Expresa los números en notación científica
- b) Calcula 1) Ax B 2) A:B 3) A:C 4) B:CxA 5) B+A 6)  $A-B$  7)  $B-A$ 8)  $A^2$ : B
- 6) Calcula y expresa en notación científica el area y el perímetro de un triángulo cuyo altura es 5,3cm y la base 4,4cm
- 7) Si la incertidumbre absoluta de la altura y de la base del triángulo del problema anterior es 0,2cm. a) ¿Cuál es la incertidumbre absoluta y relativa del perímetro? b) ¿Cuál es la incertidumbre absoluta y relativa del área?
- 8) Seis alumnos midieron el largo de un mismo objeto obteniendo las medias del cuadro de la figura 24. Determine el valor más probable correspondiente al largo del objeto con su incertidumbre absoluta.

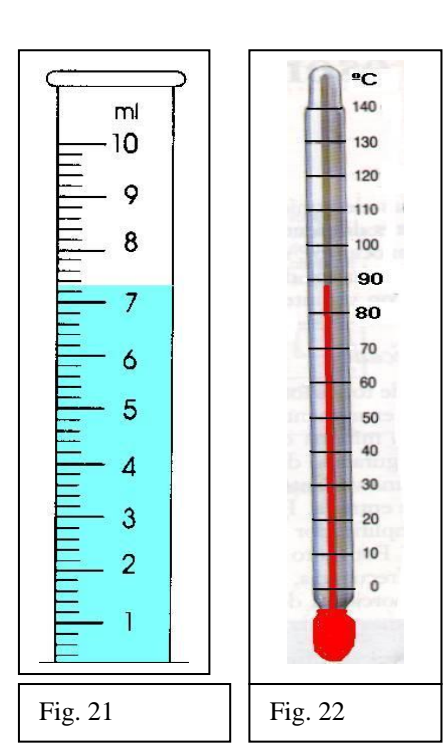

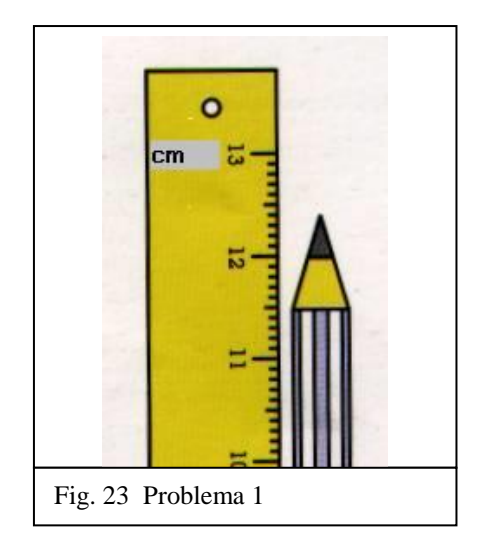

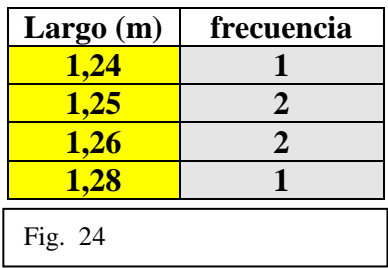